# **Gong - Correccion - Mejora #3743**

## **Filtro de financiador en el resumen de matriz de proyecto**

2019-07-02 08:11 - Santiago Ramos

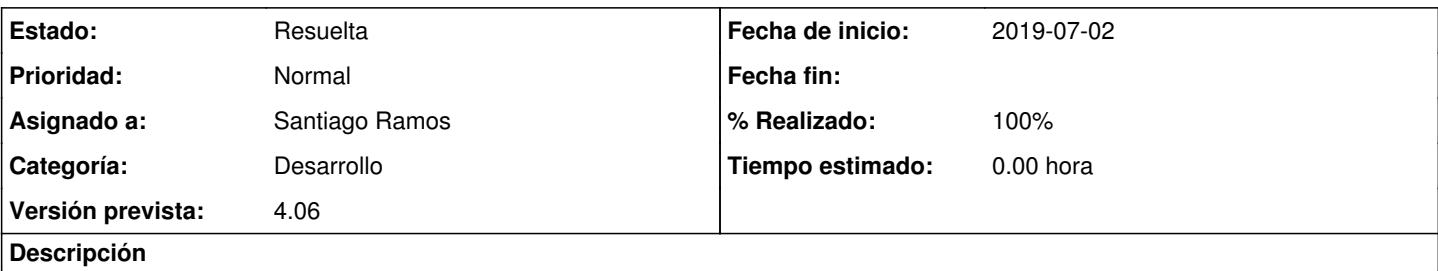

En el resumen de la matriz de un proyecto, incluir un filtro de financiador que permita ver el presupuesto y la ejecución para un único financiador.

### **Histórico**

### **#1 - 2019-09-18 19:41 - Jaime Ortiz**

*- Versión prevista cambiado 4.05 por 4.06*

### **#2 - 2019-09-26 09:40 - Santiago Ramos**

*- Estado cambiado Nueva por Resuelta*

*- % Realizado cambiado 0 por 100*